Les règles :

- un site doit pouvoir fonctionner **sans javascript**.
- le code doit tourner sur les principaux navigateurs et les principales plateformes (attention aux macs !)
- pour un intranet avec une politique logicielle stricte, les choses sont plus faciles : le navigateur est connu.
- privilégiez le code simple.
- Utilisez des bibliothèques!

## **Liens utiles**

- http://www.ecma-international.org/publications/standards/Ecma-262.htm Spécifications d'ECMAScript, version "standardisée" de java.
- Webdeveloper : http://chrispederick.com/work/webdeveloper/ ; extension de firefox très pratique.
- www.quirksmode.org : site sur la compatibilité entre navigateurs. (en particulier http://www.quirksmode.org/dom/compatibility.html).
- http://www.w3schools.com/ documentations diverses.

### **Un petit exemple pour commencer**

```
<script type="text/javascript">
function calculerLaSomme() {
  var n1= parseInt(document.getElementById('nombre1Ex1').value);
  var n2= parseInt(document.getElementById('nombre2Ex1').value);
  document.getElementById('resultatEx1').value= n1+n2;
}
</script>
<p>nombre 1 <input name="nombre1Ex1" id="nombre1Ex1" type="text"></p>
<p>nombre 2 <input name="nombre2Ex1" id="nombre2Ex1" type="text"></p>
<p>Résultat <input name="resultatEx1" id="resultatEx1" type="text"></p>
<button type="button" onclick="calculerLaSomme()">calculer la somme</button
```
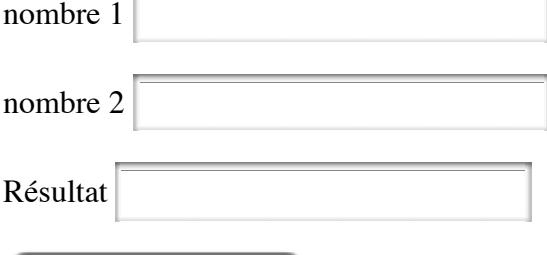

calculer la somme

## **Le même avec une table...**

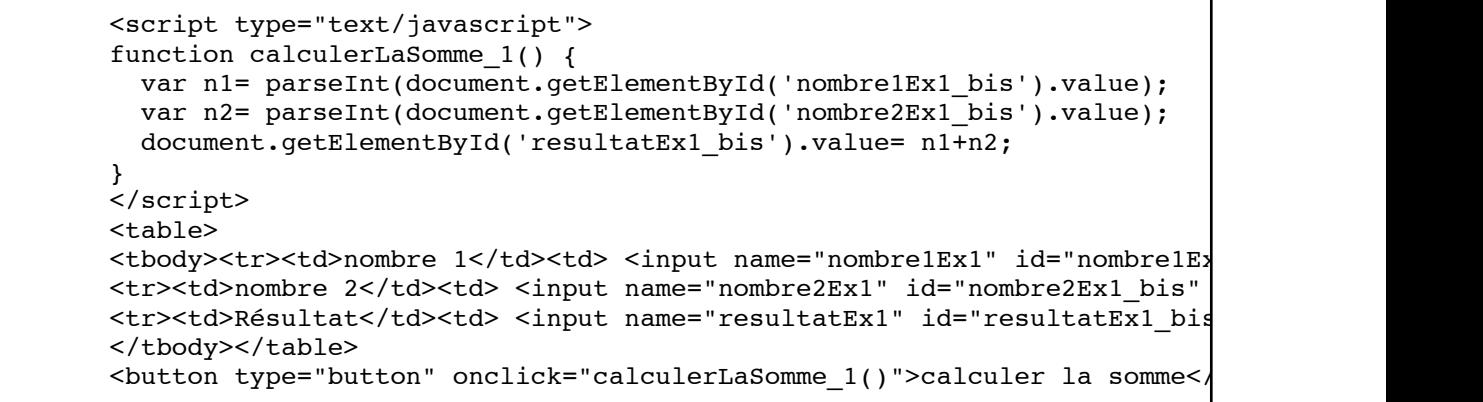

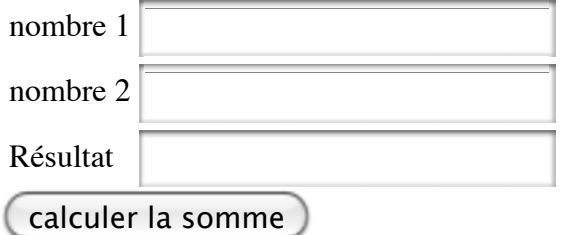

## **Javascript dans une page web**

Comment inclure du code dans une page ?

Plusieurs solutions :

- La balise script
- appels liés à des événements
- Les pseudo-liens javascript

#### **La balise script**

- Le code javascript inclus dans la balise script est exécuté quand il est lu.
- Généralement, on l'utilise pour définir des fonctions.
- Deux possibilités :
	- 1. code javascript écrit dans la page html:

```
<script type="text/javascript">
... code javascript
</script>
```
(à réserver à du code court et non réutilisable)

2. inclusion de code, pour tout ce qui est réutilisable :

```
<script type="text/javascript" src="monSource.js"></script>
```
#### **Remarque**

Si le code javascript comporte des caractères "spéciaux" pour HTML, comme '>', '< ou '&', les

logiciels de validations émettent un warning. En théorie, il faudrait "protéger" ces caractères. Cependant, aucun des systèmes existant n'est parfaitement supporté pour le XHTML. La seule solution (à part d'ignorer superbement le problème, ce que nous faisons ici) est d'utiliser de préférence l'inclusion de code.

### **Appels javascript lié à des événements**

- On peut demander qu'un bout de code javascript soit exécuté lors de certains événements:
	- on a pressé un bouton donné (onclick)
	- le pointeur de la souris est passé sur un élément (onmouseover)
	- on a pressé une touche (onkeyup,...)
	- la page a terminé de se charger (onload)
- Le code est alors écrit comme la valeur d'un attribut de l'élément concerné: clickez moi

```
<button onclick="alert('click !')">clickez moi</button>
```
On écrira du code très court. idéalement un appel de fonction.

#### **Pseudo-url**

On peut aussi remplacer une URL par du javascript, en précisant javascript: comme protocole:

comme pour les événements, on gardera le code le plus court possible.

<a href="javascript:alert('bonjour')">URL</a>

## **Constructions de base**

Le code JavaScript est une suite *d'instructions,* dont certaines peuvent être des *déclarations de fonctions* ou des *affectations.*

# **Variables en javascript**

- Les variables en javascript sont dynamiques et faiblement typées.
- Si une variable n'existe pas, lui donner une valeur la déclare automatiquement
- Une variable peut changer de type:

montrer a

```
<script type="text/javascript">
       a= 'salut';
       a= 3;a= a + 2;a= a+7;</script>
<button onclick="alert('valeur de a '+ a)">montrer a</button>
```
Il est conseillé de déclarer explicitement les variables à l'aide du mot-clef var :

```
<script type="text/javascript">
        var a;
</script>
```
Notez que ça ne fixe pas son type pour autant.

# **les fonctions**

- Bout de code réutilisable, avec un nom.
- Déclarées à l'aide du mot-clef function.
- Une fonction *peut* retourner une valeur, à l'aide du mot-clef return

```
<script type="text/javascript">
        function somme(a,b) {
                        return a+b;
        }
</script>
<button onclick="alert(somme(3,2))"> montrer somme (entiers) </button>
<button onclick="alert(somme('bonjour ','monde'))"> montrer somme (chaînes)</button>
```

```
montrer somme (entiers) (montrer somme (chaînes)
```
à noter:

- on n'explicite pas le type des arguments
- les fonctions sont uniquement identifiées par leur nom. On ne peut pas avoir deux fonctions qui s'appellent somme

## **Variables globale**

Une variables déclarée en dehors d'une fonction est *globale.*

montrer exempleVariable1

```
<script type="text/javascript">
// marche aussi sans var...
var exempleVariable1= 0;
function augmenter1() {
                exempleVariable1= exempleVariable1 + 1;
}
</script>
\epsilonbutton onclick="augmenter1(); alert(' la variable globale vaut '+ exem
        montrer exempleVariable1 </button>
```
Dans cet exemple, la variable exempleVariable1 modifiée par la fonction est la même que la variable globale.

## **Variables locale**

Une variable est locale si elle est déclarée dans une **fonction**.

On utilise var.

#### montrer exempleVariable2

```
<script type="text/javascript">
var exempleVariable2= 0;
function augmenter2() {
        var exempleVariable2=55; // variable locale.
        exempleVariable2= exempleVariable2 + 1;
        alert("dans la fonction : "+exempleVariable2);
}
.<br></script>
<button onclick="augmenter2(); alert('la var. globale vaut '+exempleVariable2);">
        montrer exempleVariable2 
</button>
```
### **Types de données**

- Types de base : entiers, réels, booléens (true et false) ;
- chaînes de caractères ;
- les tableaux
- fonctions !
- les objets

### **les chaînes**

- sont des objets
- constantes déclarées entre "..." *ou* entre '...'.
- ont une propriété, length (leur longueur)
- $\bullet$  se comparent avec " $==$ "!!!
- de nombreuses méthodes:
	- charAt(pos) retourne une String
	- charCodeAt(pos) retourne le code ISO 88591 du caractère
	- split(separateur) : renvoie le tableau obtenu en découpant la chaîne.

```
s= "un,deux,trois";
t= s.split(",");
```
indexOf(sousChaine,index), indexOf(sousChaine): premier indice de la sous-chaîne, à partir de l'index donné, ou -1.

```
s= "un, deux, trois";
i= s.indexOf('tr"); // i vaut 8
```
- substr(debut,longueur) : renvoie la sous-chaîne démarrant à "debut", de longueur "longueur".
- toLowerCase() : renvoie la chaîne en minuscules ;
- toUpperCase() : renvoie la chaîne en majuscules.
- String.fromCharCode(c1,c2....) : permet de passer d'une suite de codes ascii à la

chaîne correspondante.

### **Chaînes et nombres**

Deux fonctions de javaScript sont particulièrement intéressantes:

- parseInt(CHAINE) : analyse chaîne comme un entier. Renvoie la valeur NaN (not a number) en cas d'échec.
- parseFloat(CHAINE) : analyse chaîne comme un entier. Renvoie la valeur NaN en cas d'échec.

Notez que ces deux fonctions sont très permissives. Elles acceptent des chaînes qui *commencent* par un nombre, et, s'il y a du texte après, elle l'ignorent. Pour tester si elles ont réussi, on utilisera la fonction isNaN().

```
s="1234";
i= parseInt(s);
if (isNaN(i)) {
        alert(s + " n'est pas un nombre");
}
```
# **les tableaux (Array)**

doivent être créés, mais on n'a pas besoin de fixer leur taille:

```
tab= new Array(); // Création du tableau
tab[0] = 2;tab[1]=3;
s=0;for (i= 0; i < tab.length; i++) {
        s = s + tab[i];}
```
peuvent être initialisés à la création :

tab= new Array("un", "deux", "trois");

- longueur donnée par l'attribut length
- accès aux cases par la notation habituelle.
- passage d'un tableau à une chaîne de caractères par "join": l'argument de join est inséré entre les éléments.

```
s= tab.join(""); // s vaut undeuxtrois
s= tab.join(":"); // s vaut un:deux:trois
```
# **Structures de contrôle**

**if**

```
if (CONDITION) {
  ACTIONS1;
} else {
   ACTIONS2;
}
```
### **for**

```
for (INIT; TEST; INCREMENT) {
  ACTIONS;
}
```
exemple

```
s = 0;for (i= 0; i < tab.length; i++) {
  s= s+ tab[i];}
```
### **while**

```
while (CONDITION) {
   ACTIONS;
}
```
## **do...while**

```
do {
  ACTIONS;
} while (CONDITION);
```
### **switch**

```
switch (VALEUR_A_TESTER) {
  case VAL1:
         ACTIONS;
   break;
   case VAL2:
         ACTIONS;
   break;
   default:
         ACTIONS;
}
```
Contrairement au C et au Java, la valeur à tester peut être une chaîne de caractères:

```
switch (reponse) {
        case "oui":
                alert("merci");
        break;
        case "non":
                alert("au revoir");
        break;
}
```
# **Manipulation de la page Web**

But: pouvoir lire et modifier des éléments de la page web par programme.

- Pour changer leur aspect
- Pour lire et écrire des éléments de formulaire
- On passe par le DOM « Document objets model ».

## **Première approche du DOM**

- On dispose d'un objet nommé **document**, qui représente la page web.
- Pour manipuler un élément, on lui donne un identifiant.
- On peut alors récupérer l'élément à l'aide de la méthode **getElementById**

Un texte

peindre

```
<p id="dom1">Un texte</p>
<button onclick="document.getElementById('dom1').style.color='red';">pein
```
# **Propriétés des éléments**

Un élément retourné par getElementById a plusieurs propriétés, que l'on peut lire et/ou écrire.

- style : permet l'accès à toutes les caractéristiques graphiques CSS de l'élément.
- value : valeur d'un champ de formulaire. En lecture et en écriture.
- innerHTML : propriété non standard, mais très généralement utilisée, qui permet de modifier le contenu de l'élément. Ne fonctionne pas pour tous les éléments.
- id : l'id de l'élément
- className : classe de l'élément (pour les CSS)

Nous allons les détailler.

## **DOM et CSS (Cascading Style Sheets)**

- Les attributs de style CSS d'un élément du DOM permettent de changer son aspect.
- Ils sont accessibles par la propriété "style" des éléments.

Les caractéristiques de cet élément sont contrôlées par les CSS.

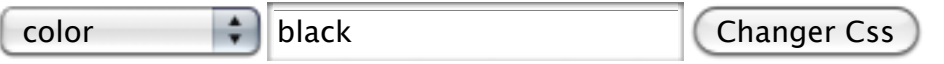

```
<div id="controleParCSS" style="border-style: solid;">
        Les caractéristiques de cet élément sont contrôlées par les CSS.
</div>
<p>
        <select name="cssName" id="cssName">
                <option value="color">color</option>
                <option value="background">background</option>
                <option value="fontSize">fontSize</option>
                <option value="display">display</option>
                <option value="position">position</option>
                <option value="left">left</option>
                <option value="right">right</option>
                <option value="top">top</option>
                <option value="bottom">bottom</option>
                <option value="width">width</option>
                <option value="float">float</option>
                <option value="clear">clear</option>
        \langleselect>
        <input id="cssValue" name="cssValue" value="black">
        <button type="button" onclick="setCSS()">Changer Css</button>
\langle/p>
<script type="text/javascript">
function setCSS() {
        var elt= document.getElementById('controleParCSS');
        var cssValue= document.getElementById('cssValue').value;
        var cssName= document.getElementById('cssName').value;
        switch (cssName) {
                case 'background':
                        elt.style.background= cssValue;
                break;
                case 'color':
                        elt.style.color= cssValue;
                break;
                case 'fontSize':
                        elt.style.fontSize= cssValue;
                break;
                        case 'display':
                        // none : caché ; inline : dans le cours du texte;
                        // block : comme un bloc.
                        elt.style.display= cssValue;
                break;
                case 'position':
                        // static, absolute, relative ou fixed
                        // static : le défaut. 
                        // ne prend pas en compte left, right, top ou bottom.
                        // absolute : position donnée par rapport au conteneur
                        // relative : relatif à l'élément précédent
                        // fixed : relatif à la fenêtre du navigateur. (pas sur
                        elt.style.position= cssValue;
                break;
                case 'left':
                        elt.style.left= cssValue;
                break;
                case 'right':
                        elt.style.right= cssValue;
                break;
```
case 'top':

# **DOM et CSS (suite)**

On utilise en particulier la propriété "display", et sa valeur "none", pour faire apparaître et disparaître des éléments.

```
cacher
Vous le voyez ?
 <button onclick="document.getElementById('coucou').style.display='none';">cache
 <div style="border: 2px solid red;" id="coucou">
 Vous le voyez ?
 \langlediv>
```
Exercice: écrire une fonction qui bascule l'élément entre l'état "caché" et l'état visible, et vice-versa.

# **Manipulation des images**

On peut changer ce qu'une image affiche en modifiant sa propriété "src":

une bille

```
<img id="img1" src="ledlightblue.png" 
                onmouseover="document.getElementById('img1').src='ledgreen.png
                onmouseout="document.getElementById('img1').src='ledlightblue.p
                alt="une bille"
        />
```